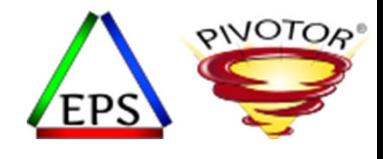

## WLM SYSTEM & SYSSTC Primer

#### **Peter Enrico**

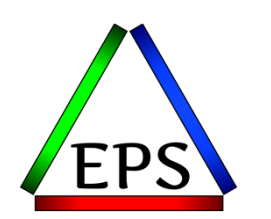

z/OS Performance Education, Software, and Managed Service Providers

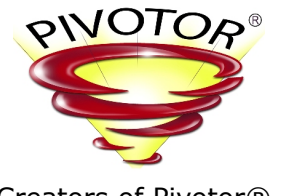

Creators of Pivotor®

Email: Peter.Enrico@EPStrategies.com

Enterprise Performance Strategies, Inc. 3457-53rd Avenue North, #145 Bradenton, FL 34210 http://www.epstrategies.com http://www.pivotor.com

> Voice: 813-435-2297Mobile: 941-685-6789

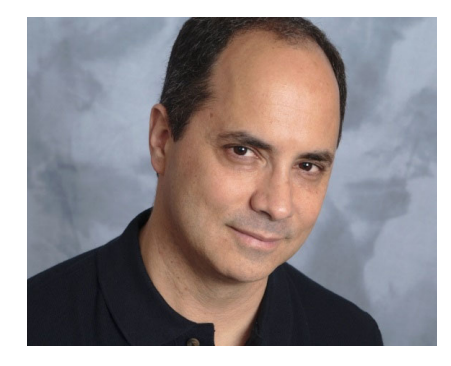

Enterprise Performance Strategies, Inc. ©

Instructor: Peter Enrico

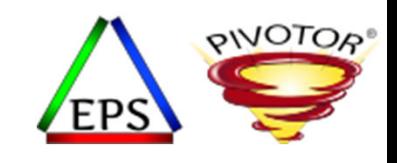

### Contact, Copyright, and Trademark Notices

#### **Questions?**

Send email to Peter at <u>Peter.Enrico@EPStrategies.com</u>, or visit our website at http://www.epstrategies.com or http://www.pivotor.com.

#### **Copyright Notice:**

© Enterprise Performance Strategies, Inc. All rights reserved. No part of this material may be reproduced, distributed, stored in <sup>a</sup> retrieval system, transmitted, displayed, published or broadcast in any form or by any means, electronic, mechanical, photocopy, recording, or<br>otherwise, without the prior written permission of Enterprise Performance Strategies. To Performance Strategies, Inc. Contact information can be obtained by visiting http://www.epstrategies.com.

#### **Trademarks:**

Enterprise Performance Strategies, Inc. presentation materials contain trademarks and registered trademarks of several companies.

The following are trademarks of Enterprise Performance Strategies, Inc.: **Health Check®, Reductions®, Pivotor®**

The following are trademarks of the International Business Machines Corporation in the United States and/or other countries: IBM®, z/OS®,<br>zSeries® WebSphere®, CICS®, DB2®, S390®, WebSphere Application Server®, and many oth zSeries<sup>®</sup> WebSphere®, CICS®, DB2®, S390®, WebSphere Application Server®, and many others.

Other trademarks and registered trademarks may exist in this presentation

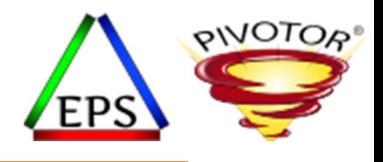

#### Abstract

#### • **WLM SYSTEM / SYSSTC**

• Ah… the SYSTEM and SYSSTC service class. These are two foundational service classes that all installations have defined, regularly use, and are in need of evaluation. During this webinar, Peter Enrico will give <sup>a</sup> primer of the SYSTEM and SYSSTC service classes and provide some general performance guidelines.

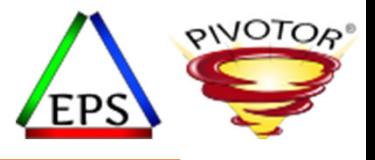

#### EPS: We do z/OS performance…

- We love to bring you these complimentary webinars and to teach you how to do what we do!
- But remember, we would love to work with you!
	- *Pivotor ‐ Performance reporting and analysis of your z/OS measurements (i.e. SMF, etc.)*
		- Not just reporting, but coset effective analysis‐based reporting based on our expertise
	- *Performance Educational Workshops (while analyzing your own data)*
		- Essential z/OS Performance Tuning
		- Parallel Sysplex and z/OS Performance Tuning
		- WLM Performance and Re‐evaluating Goals

#### • *Performance War Rooms*

• Concentrated, highly productive group discussions and analysis

#### cribe NouTube Mainframe Performance Channel

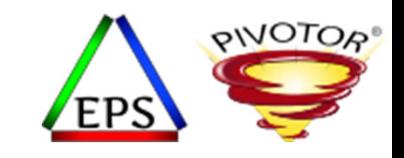

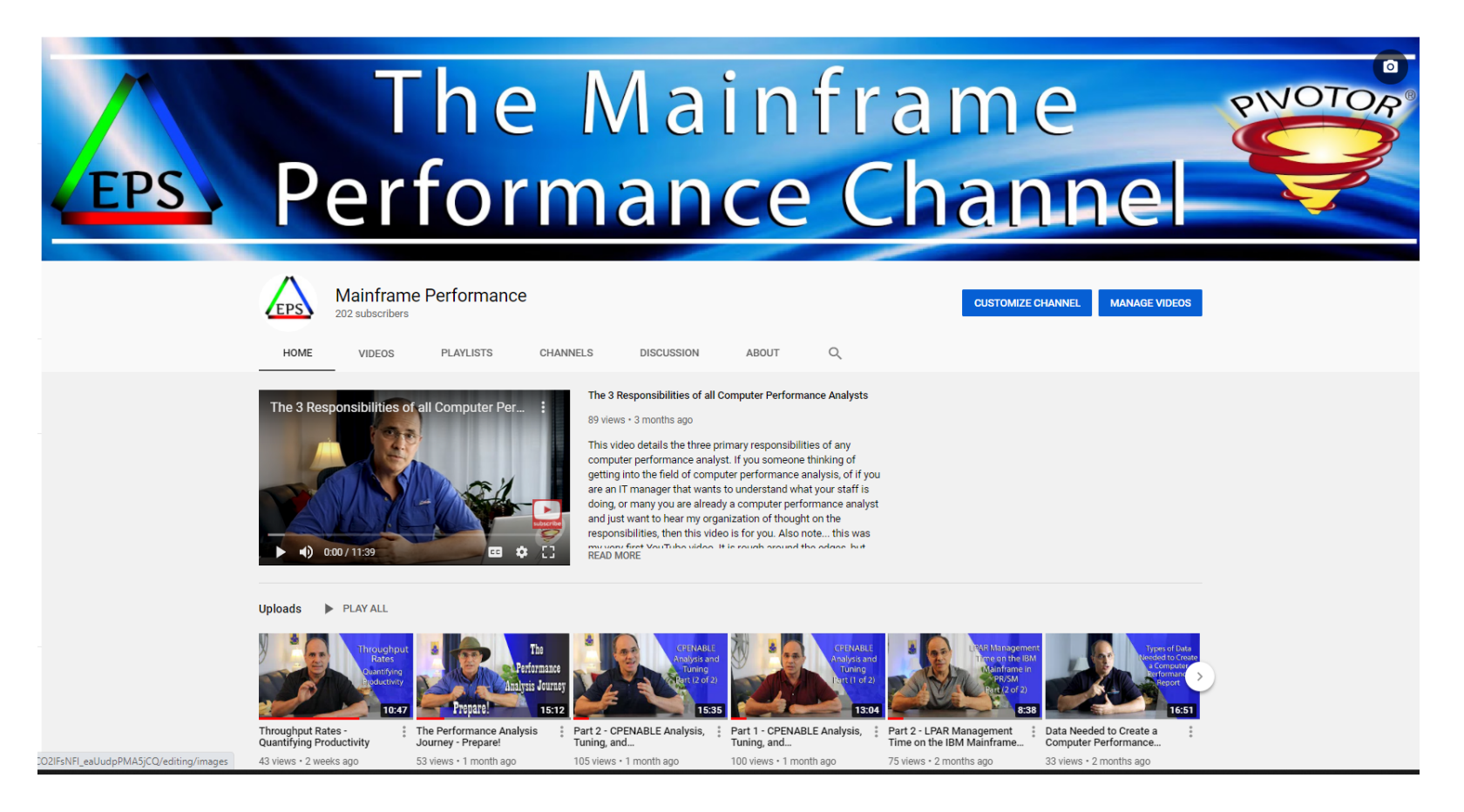

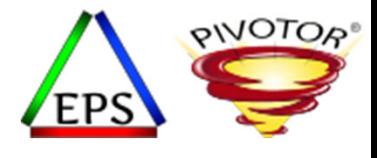

### Like what you see?

- Free z/OS Performance Educational webinars!
	- The titles for our Fall 2020 webinars are as follows:
		- *Advantages of Multiple Period Service Classes*
		- *Refresher of SMF 113 Processor Cache Counters and Concepts*
		- *WLM SYSTEM / SYSSTC*
		- *Using Long Term Reporting: Pivotor Past Perfect*
		- *Catching Up with Bob Rogers*
			- *Specific Topic to be decided? Suggestions?*
		- *System Recovery Boost (SRB): The Turbo Button for z/OS*
		- *Data in Memory (DIM) Primer*
		- *ETR vs ITR*
		- *Inventory Those Managed Resources and Workloads*
		- *Data Visualization ‐ Pivotor People Pontificate*
	- Let us know if you want to be on our mailing list for these webinars
- If you want <sup>a</sup> free cursory review of your environment, let us know!
	- We're always happy to process <sup>a</sup> day's worth of data and show you the results
	- See also: http://pivotor.com/cursoryReview.html

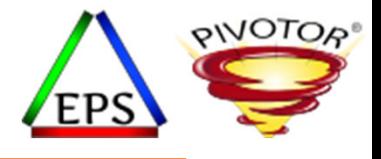

## Introduction to SYSTEM and SYSSTC Service Classes

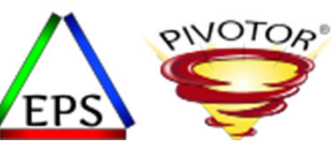

### Overview of SYSTEM & SYSSTC Service Classes

- SYSTEM Service Class
	- WLM defined service class
	- Has no goal, but is considered importance 0 (higher than importance 1)
		- Address spaces in SYSTEM are not managed by WLM (except for XMEM delays)
	- Address spaces in SYSTEM get the highest CPU & I/O dispatching priority in the system
		- <sup>x</sup>'FF' or 255
	- Examples of address spaces in SYSTEM include
		- MASTER, GRS, DUMPSRV, CATALOG, RASP, XCFAS, SMXC, CONSOLE, IOSAS, others
- SYSSTC Service Class
	- WLM defined service class
	- Has no goal, but is considered importance 0 (higher than importance 1)
		- Address spaces in SYSSTC not usually managed by WLM (except for XMEM delays and Servers)
	- Address spaces in SYSSTC get the second highest CPU & I/O dispatching priority
		- <sup>x</sup>'FE' or 254
	- Contains started tasks not explicitly classified to another service class
	- Work of the following subsystem types may go into SYSSTC
		- ASCH, JES, OMVS, STC, TSO

Instructor: Peter

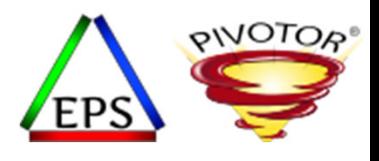

### Why SYSTEM and SYSSTC?

- SYSTEM and SYSSTC are statically defined service classes available on all systems
	- They provide <sup>a</sup> service class grouping for certain WLM and installation recognized work
	- WLM then manages SYSTEM and SYSSTC work according to <sup>a</sup> fixed set of controls
- The design assumption:
	- Allow WLM to recognize <sup>a</sup> certain set of address spaces that are to be 'treated well', but not managed by any specific goal
	- By always providing these address spaces first access to resources, such as CPU, WLM can thenthen spend its time managing less important work (address spaces and enclaves) towards<br>their response time and velocity goals their response time and velocity goals
- The downside:
	- Are not managed towards any goal
	- Address spaces running in SYSTEM and SYSSTC do not get proactive storage isolation

Instructor: Peter

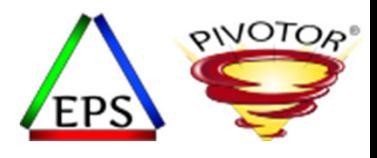

#### Review of WLM Storage Controls

- Currently WLM policy adjustment algorithms exist to alleviate or prevent paging, and to manage access to processor storage
	- Storage isolation targets are the most common way:
		- Individual storage targets (placed on individual address spaces)
		- Period wide storage targets (placed on all address spaces in <sup>a</sup> period)
		- Common area storage targets (placed on common areas such as CSA)
- Types of storage targets include:
	- Protective processor
		- Storage target to protect some number of frames in processor storage
		- A way to ensure an address space has the storage it needs to avoid paging
		- Protective targets are especially useful for server subsystems like CICS, IMS, DB2, Server address spaces
	- Restrictive processor
		- Storage target to preferentially migrate number of frames down to the target
		- A way to limit the amount of processor storage an address space occupies to prevent other address spaces from paging
		- Restrictive targets are useful for large batch workloads that want to consume more storage than is available

Instructor: Peter

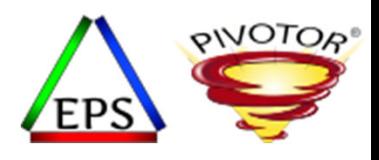

#### Review of Proactive Storage Isolation

- Proactive storage targets are used to help WLM prevent possible paging problems
	- On <sup>a</sup> system with little or no paging, WLM will inventory the 'large' address spaces
	- WLM may then decide to proactively storage protect some of the large important address spaces even though they may not be missing their goals
		- And even if there is not currently <sup>a</sup> paging problem
	- These address spaces are now proactively protected in case <sup>a</sup> storage shortage occurs

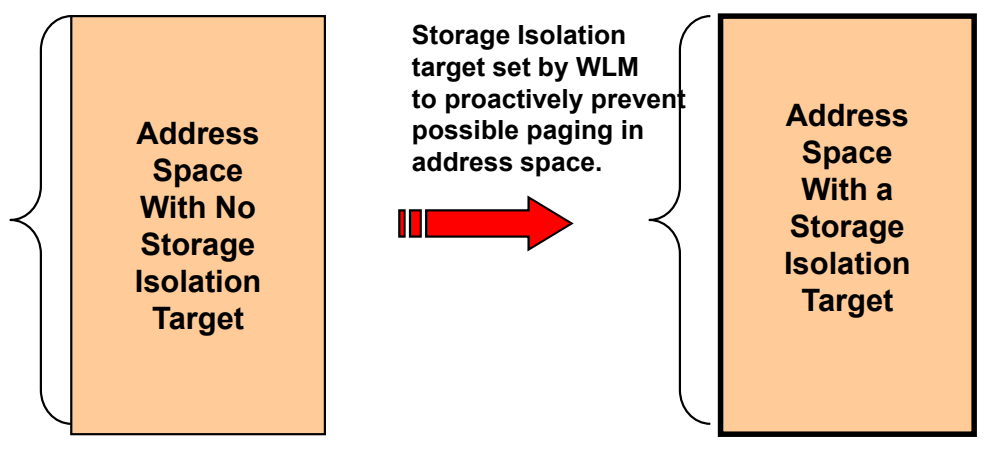

Instructor: Peter

#### SYSTEM & SYSSTC Ineligible for Proactive Storage Isolation

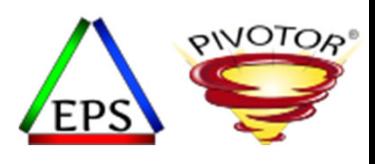

- SYSTEM and SYSSTC work is not eligible for proactive storage isolation algorithms
	- This means that if an address space grows to <sup>a</sup> significant storage size, WLM will not proactively storage isolate the address space to prevent it from paging in case of <sup>a</sup> storage problem
- SYSTEM and SYSSTC also not storage managed based on any goal
	- May still get storage isolated for other reasons (such as XMEM), but not due the address space's goal
- Less of <sup>a</sup> problem in today's large processor storage environments

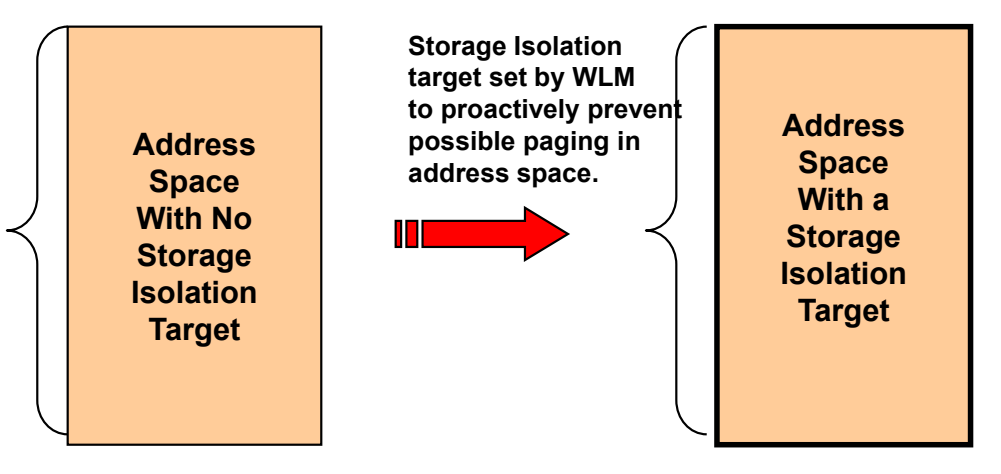

Instructor: Peter

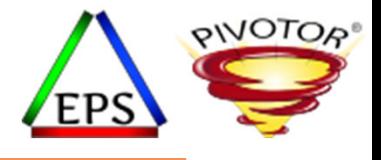

# Classifying Work to SYSTEM & SYSSTC

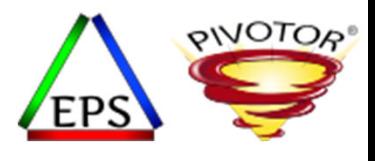

#### Classification Rules for STC

- STC rules are used to classify address spaces initiated by the START or MOUNT
	- You can explicitly classify work to SYSTEM and SYSSTC
	- Note: If your service definition has 'blank' service class specified for <sup>a</sup> classification rule then it is an old service definition that needs to be updated

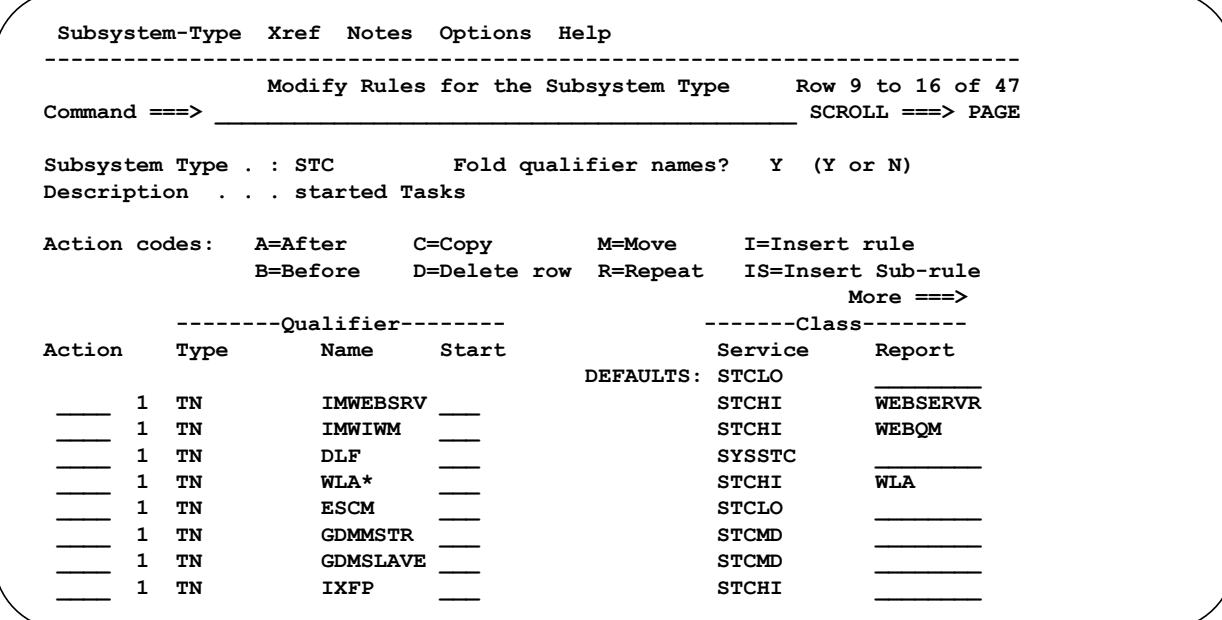

Instructor: Peter

#### SYSTEM and SYSSTC Defaults

- Explicit classification of work to <sup>a</sup> service class is always optional
	- For subsystem types other than STC (such as JES, TSO, CB, etc.) work that is not explicitly classified gets classified to the default service class
- STC address spaces not explicitly classified get classified <sup>a</sup> little differently
	- May get classified to the default service class
	- While other address spaces get classified to the SYSTEM service class
	- Still other address spaces get classified to the SYSSTC service class

Instructor: Peter

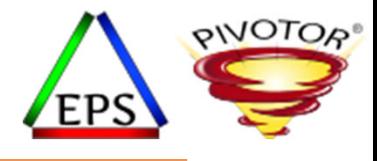

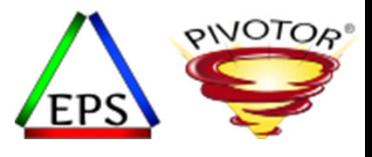

### SYSTEM and SYSSTC Defaults

- For system spaces and started tasks, certain attributes determine the default system defined service class
- High level process for STC default classification:
	- Some address spaces will be forced to SYSTEM no matter what the classification rules are
	- HIPRI address spaces not classified will go to SYSTEM
	- If address space is still not classified
		- WLM then determines if an address space is Privileged. If so, WLM classifies it to SYSSTC
	- If address space is still not classified
		- WLM classifies it to the STC default service class

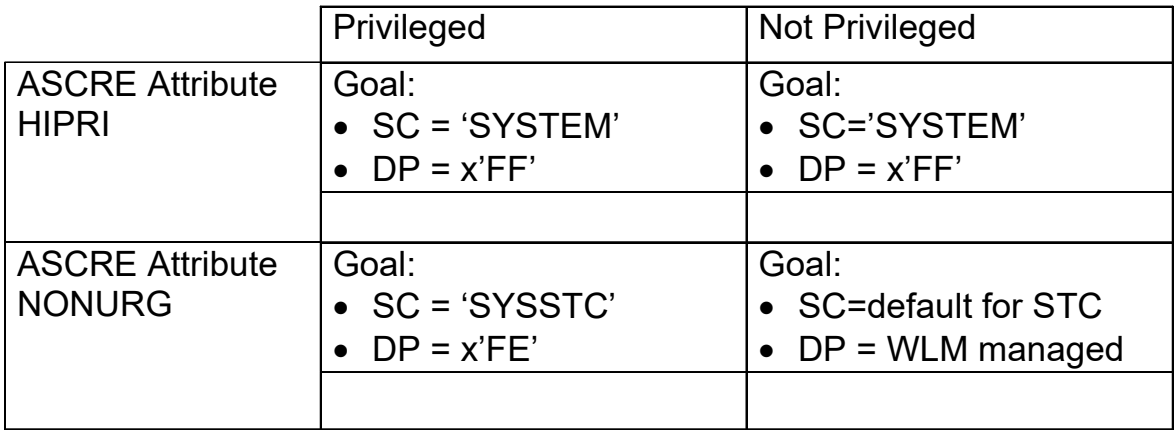

Instructor: Peter

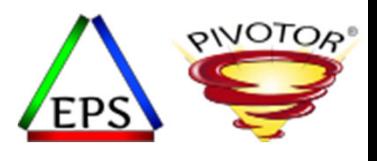

### SYSTEM and SYSSTC Defaults

- Is the SYSTEM service class the best service class for HIPRI address space?
	- In nearly every case the answer is YES
	- In some cases, such as \*MASTER\* and WLM, you do not even have <sup>a</sup> choice.
	- Most of these address spaces will be forced to SYSTEM regardless of classification rule
- Is the SYSSTC service class the best service class for privileged address spaces?
	- In many cases the answer is YES
	- In many cases the answer is NO
	- What cases do you think are YES and NO?
- Is the SYSSTC the best service class for address spaces that are not privileged?
	- In many cases the answer is YES
	- In many cases the answer is NO
	- What cases do you think are YES and NO?

Instructor: Peter

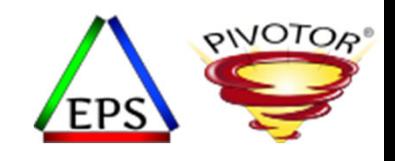

### When is SYSSTC right for an Address Space?

- When is SYSSTC the right or wrong service class for an address space?
	- Regardless if it is privileged or not.
- Rules of thumb for when SYSSTC is <sup>a</sup> good service class for an address space:
	- SYSSTC is usually <sup>a</sup> good service class for the following address spaces:
		- Most critical system oriented started tasks
		- High importance system addresses that are predictable and don't use up lots of CPU
		- High important started tasks with 'bursty' activity or sporadic CPU consumption
		- DB2 IRLM or any lock manager that should run above its associated subsystem address spaces
		- •Most monitors (but within reason)
		- When the workload utilization of SYSSTC is less than 50% of <sup>a</sup> single CPU. Less in smaller environments

Instructor: Peter

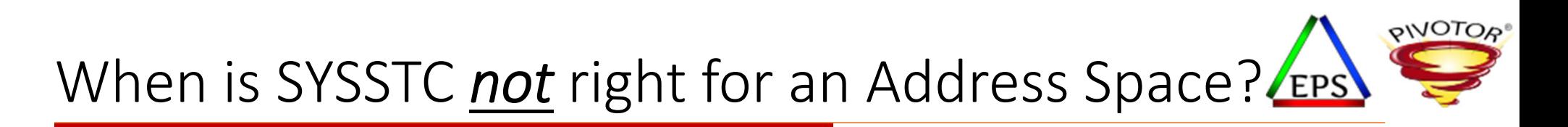

- Rules of thumb for when SYSSTC is NOT <sup>a</sup> good service class for an address space:
	- SYSSTC is usually not <sup>a</sup> good service class for the following address spaces:
		- Storage intensive or storage critical address spaces
		- Address spaces prone to WLM server management
			- Example: Those address spaces in SDSF that are listed as SERVER=YES
	- Most subsystem address spaces for subsystem work managers such as CICS, IMS, DB2, WebSphere, ADABAS, IDMS, and many others
	- Address spaces whose CPU consumption is not predicable and could be very high

Instructor: Peter

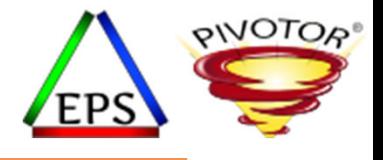

# Classification of work toSYSTEM and SYSSTC

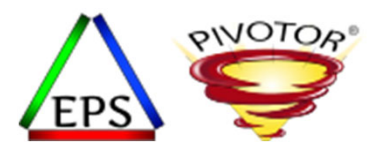

#### SPM Classification Rule

- Subsystem Parameter (SPM) rule for STC subsystem
	- Indicates that the system provided service class of SYSTEM or SYSSTC will be assigned if <sup>a</sup> started task with high dispatching priority, privileged, or system task attribute but is not assigned to <sup>a</sup> regular service class with goal

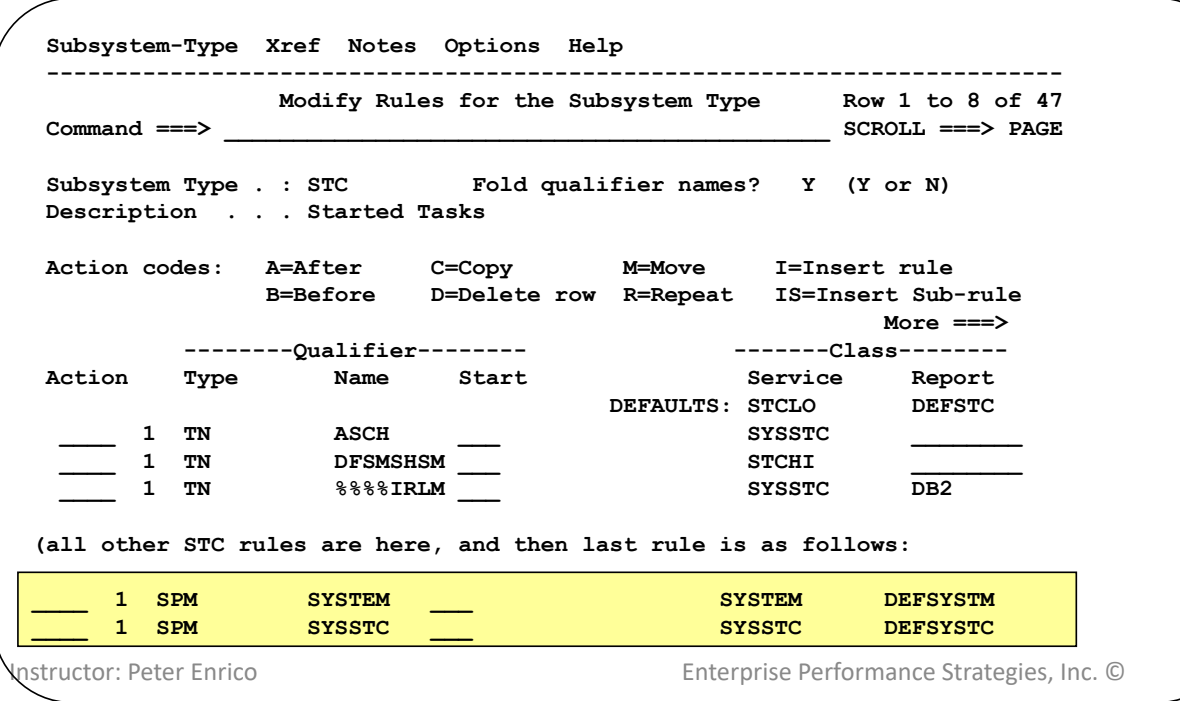

If your STC classification rules do not have these SPM rules specified, the rules will be implied.

So having these SPM rules as the last rules or not having them at all as the same result.

However, having the SPM rule gives you the ability to specify report classes

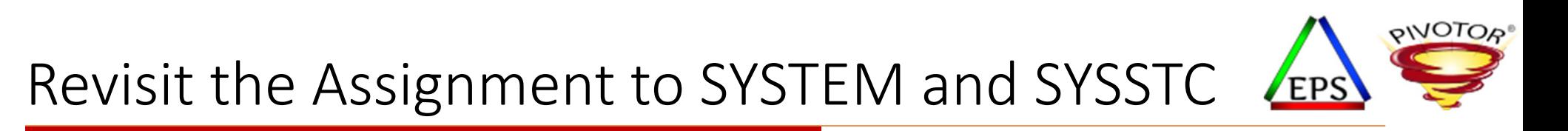

- •• It is important to verify that SYSTEM and SYSTC are used effectively
	- It is recommended that you inventory all your high DP and privileged address spaces
- • Recommendation ‐ Inventory all your HIPRI and privileged address spaces
	- Group all STC address spaces into the following categories:
		- 1. Work that is HIPRI (to ensure they run in SYSTEM)
		- 2. Work that is privileged and truly should be in SYSSTC
		- 3. Work that is privileged but does not belong SYSSTC
		- 4. Work that is not privileged but should be in SYSSTC
		- 5. Work that is neither HIPRI nor privileged should not go to either SYSTEM or SYSSTC
			- Note: These will go to the STC <sup>a</sup> service class other than SYSTEM or SYSSTC
- $\bullet$  Then make sure the work is classified accordingly
	- •• Best to use the SPM classification rules to do this

Instructor: Peter

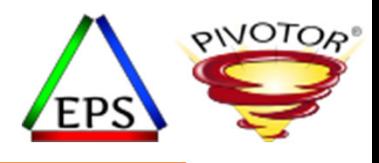

#### Typical SYSTEM Address Spaces

- The following is a list of typical SYSTEM address spaces
	- Some are forced there regardless of classification rules
	- Others are HIPRI, so will go to SYSTEM with either the SPM rule or when not classified

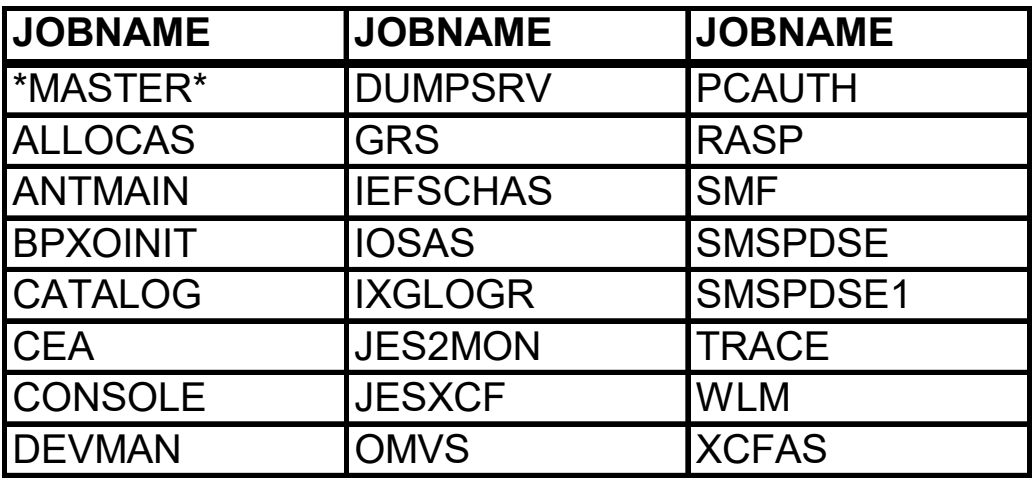

Instructor: Peter

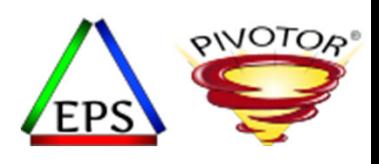

## Typical Privileged and SYSSTC Address Spaces

- Privileged address spaces not classified or classified via SPM
	- Most listed below are typical privileged SYSSTC address spaces and are system facilities that do work on behalf of the entire system
	- • *Warning!* There are many privileged address spaces that if not classified elsewhere can get stuck classified to SYSSTC. This needs to be avoided
		- Example: DB2 MSTR, DBM1, and DIST address spaces are privileged, but should not be in SYSSTC

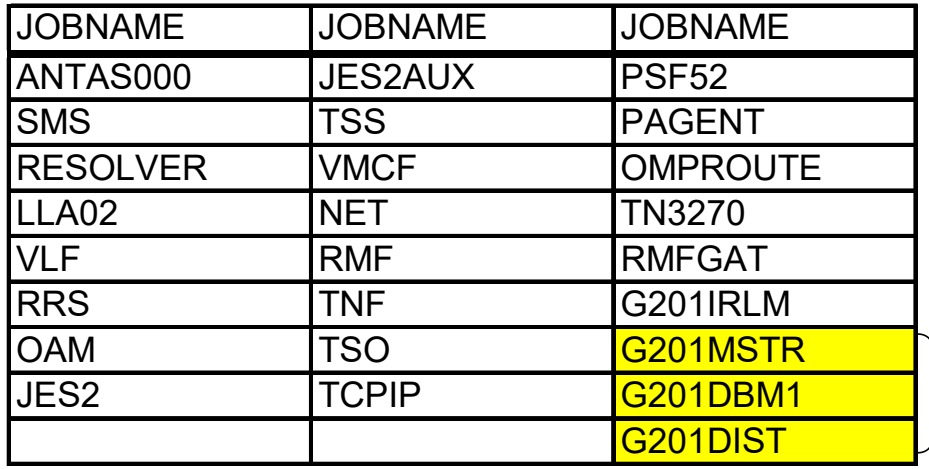

-Do not want DB2 in SYSSTC

Instructor: Peter

#### Review your STC Classification Rules

**RODPLEX** Submit Again About Us  $r_{\rm{p}}$ Subsystem Service Class Name Introduction **STC**  $\ddot{\phantom{0}}$ **Service Policy Overrides** Level **Qualifier Type** Value **Report Class Name Stg Crit Rgn Goal Service Classes STC**  $\circ$ Default **STCLO ZOSRPT Classification Rules SYSSTC STC**  $\vert$  1 TransactionName TWS\* **STCRPT**  $N<sub>0</sub>$  $N<sub>0</sub>$ **Classification Groups STC** INGE\* **STCHI No No**  $\vert$ 1 TransactionName **STCRPT STC**  $\overline{1}$ TransactionName **DFRMM STCHI STCRPT No No Report Classes STC**  $\overline{1}$ TransactionName CNMP\* **SYSSTC STCRPT No No Resource Groups STC NFSCLIEN** SAPRPT **No**  $\vert$  1 TransactionName **STCHI** The following is output **Application Environments STC**  $\overline{1}$ **NFSERVER SYSSTC** SAPRPT **No** TransactionName **STC**  $\vert$ 1 TransactionName **AXR** undefined defined **No** Resources from**STC**  $\overline{1}$ TransactionName **PCAUTH SYSSTC** defined **No Scheduling Environments STC**  $\overline{1}$ TransactionName **RRS** SYSSTC N<sub>o</sub> **STC**  $\overline{1}$ TransactionName **JESOPRNT STCHI STCRPT No** www.epstrategies.com **Workloads STC**  $\overline{1}$ TransactionNameGroup DCSDB2 **STCHI** DCSDB<sub>2</sub> **No Notes STC**  $\mathbf{1}$ TransactionNameGroup **DCSIRLM SYSSTC** DCSDB<sub>2</sub> **No** WLM to HTML tool **STC** PB1DB2 SAPLO **No**  $\overline{1}$ TransactionNameGroup PR1DB2 Subsystem - SC - RC Cross reference **STC** Ŀt. TransactionNameGroup **PB1IRLM SYSSTC** PB1DB2 **No** Instructions on how to **STC**  $\vert$ 1 TransactionNameGroup PC1DB2 SAPLO PC1DB2 **No** SC - Subsystem Cross reference **STC**  $\overline{1}$ TransactionNameGroup **No** PC1IRLM **SYSSTC** PC1DB2 use are provided at the Service Class Descriptions **STC**  $\overline{1}$ TransactionNameGroup PD1DB2 **STCHI** PD1DB2 **No STC**  $\overline{1}$ TransactionName PD1DIRLM **SYSSTC** PD1DB2 **No** Default Classifications end of this presentation **STC No**  $\overline{1}$ TransactionNameGroup PH1DB2 **STCHI** PH1DB2 **Change History STC SYSSTC No**  $\vert$ 1 TransactionName **PD1HIRLM** PH1DB2 handout.**STC**  $\vert$ 1 **STCHL** PF1DB2 **No** TransactionNameGroup PF1DB2 **STC**  $\vert$ 1 TransactionNameGroup PF1IRLM **SYSSTC** PF1DB2 **No**  $N<sub>O</sub>$ **STC**  $\vert$ 1 TransactionNameGroup PG1DB2 **STCHI** PG1DB2 **No**  $No$ **STC** PJ1GIRLM **SYSSTC** PG1DB2 **No No**  $\vert$  1 TransactionName **STC** TransactionName PD1GIRLM SYSSTC PG1DB2 No **No**  $\vert$ 1 **STC**  $\vert$ 1 TransactionNameGroup **PM1DB2 STCHI** PM1DB2 **No No** 

Instructor: Peter

 $\sigma$ 

Enterprise Performance Strategies, Inc. ©

**DEALINES** 

**DEMON** 

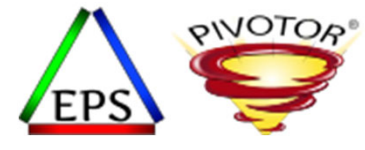

Brought to you by Enterprise Performance Strategies at www.Pivotor.com

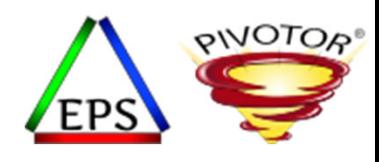

#### Inventory all SYSTEM Address Spaces

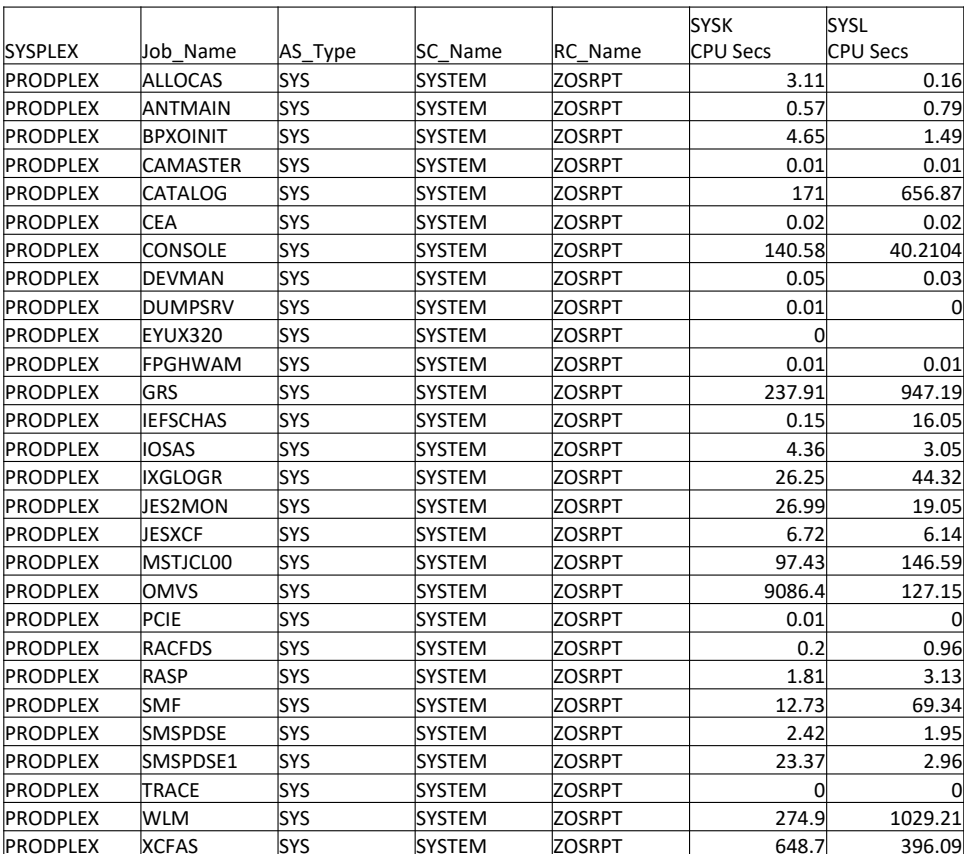

Inventory all your SYSTEM address spaces

- • Take note to make sureany address space in SYSTEM is truly <sup>a</sup> system address space
- Consider classifying address spaces of most interest to their own report class

Instructor: Peter

Enterprise Performance Strategies, Inc. © WLM Multiple Period SC - 33

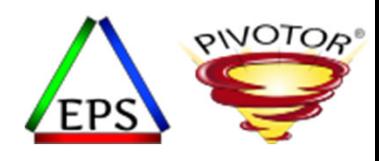

#### Inventory all SYSSTC Address Spaces

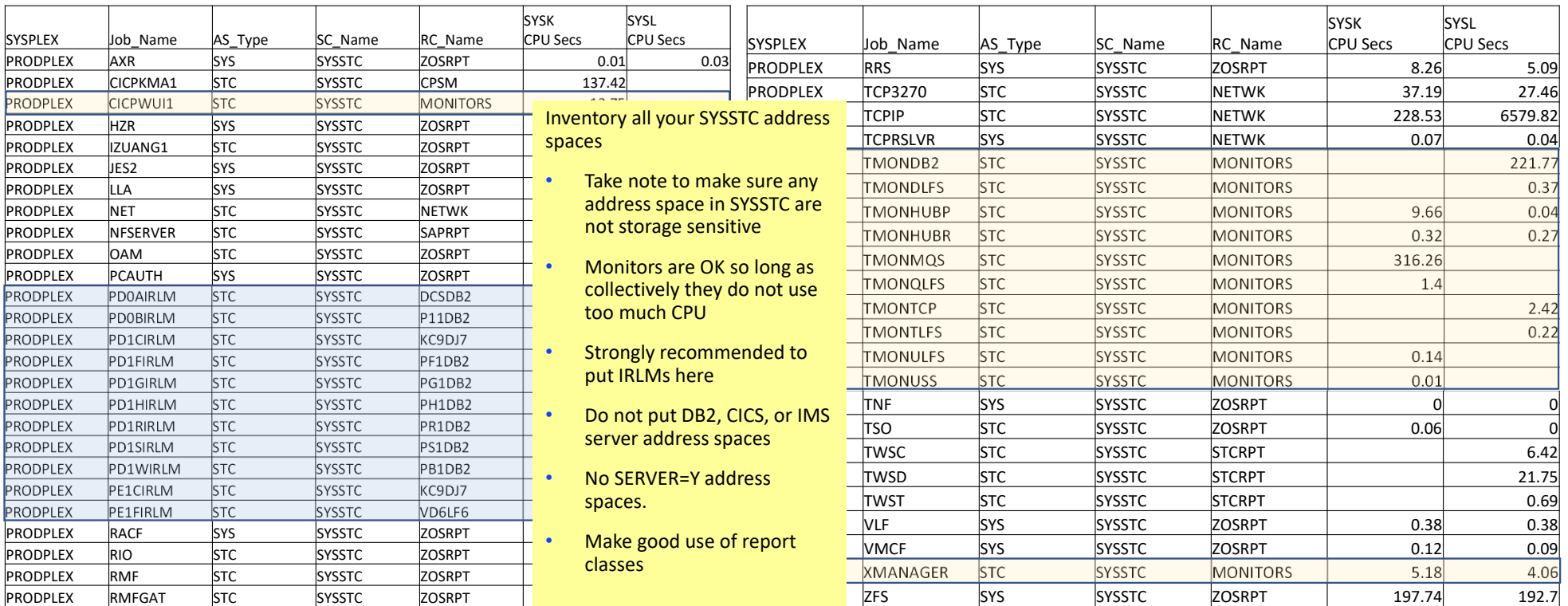

Enterprise Performance Strategies, Inc. © WEM Multiple Period SC - 34

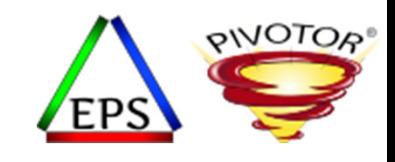

### Monitor CPU Usage by SYSEM and SYSSTC

- Monitor the CPU consumption of SYSTEM and SYSSTC
	- CPU consumption should be predictable and not excessive
		- Remember anything running in SYSTEM and SYSSTC run at <sup>a</sup> higher CPU DP than all other work

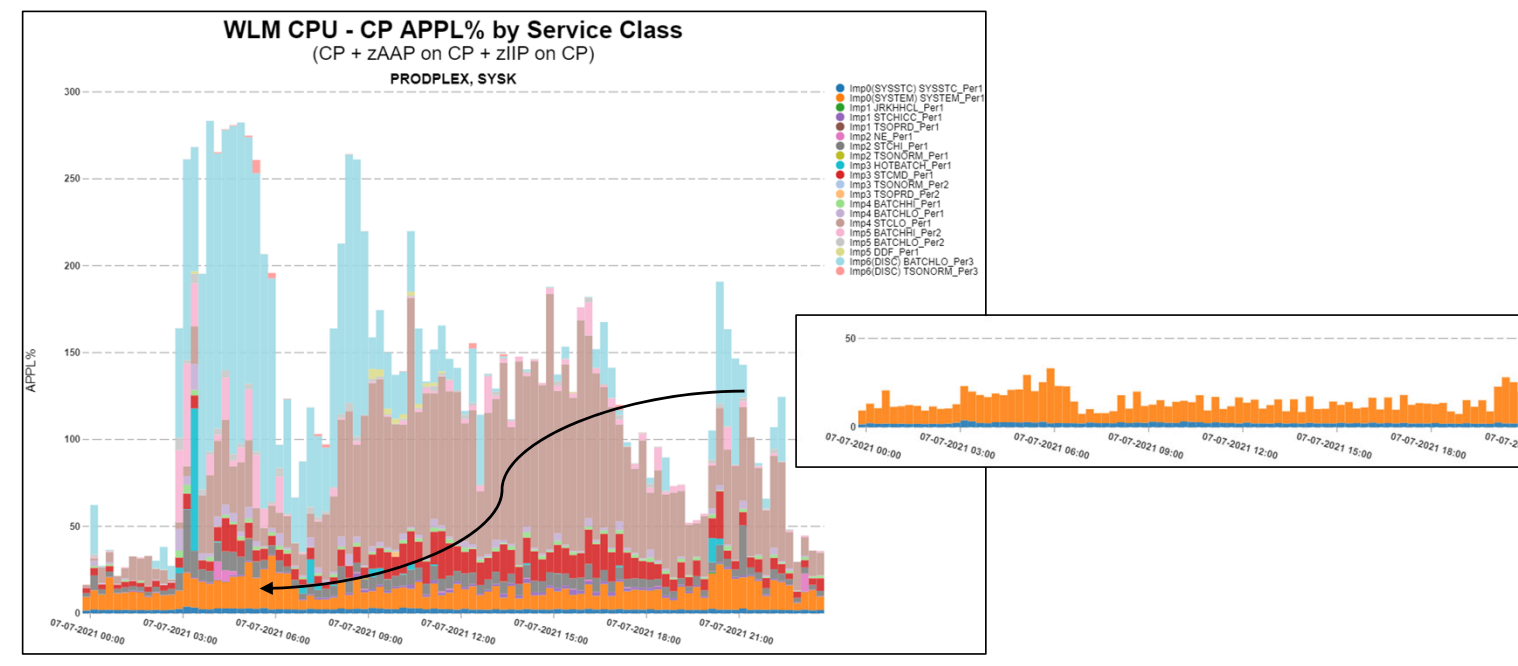

Instructor: Peter

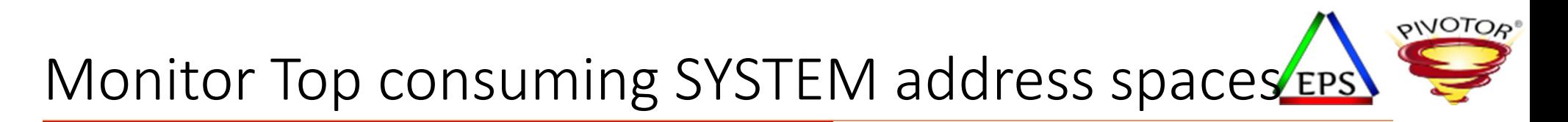

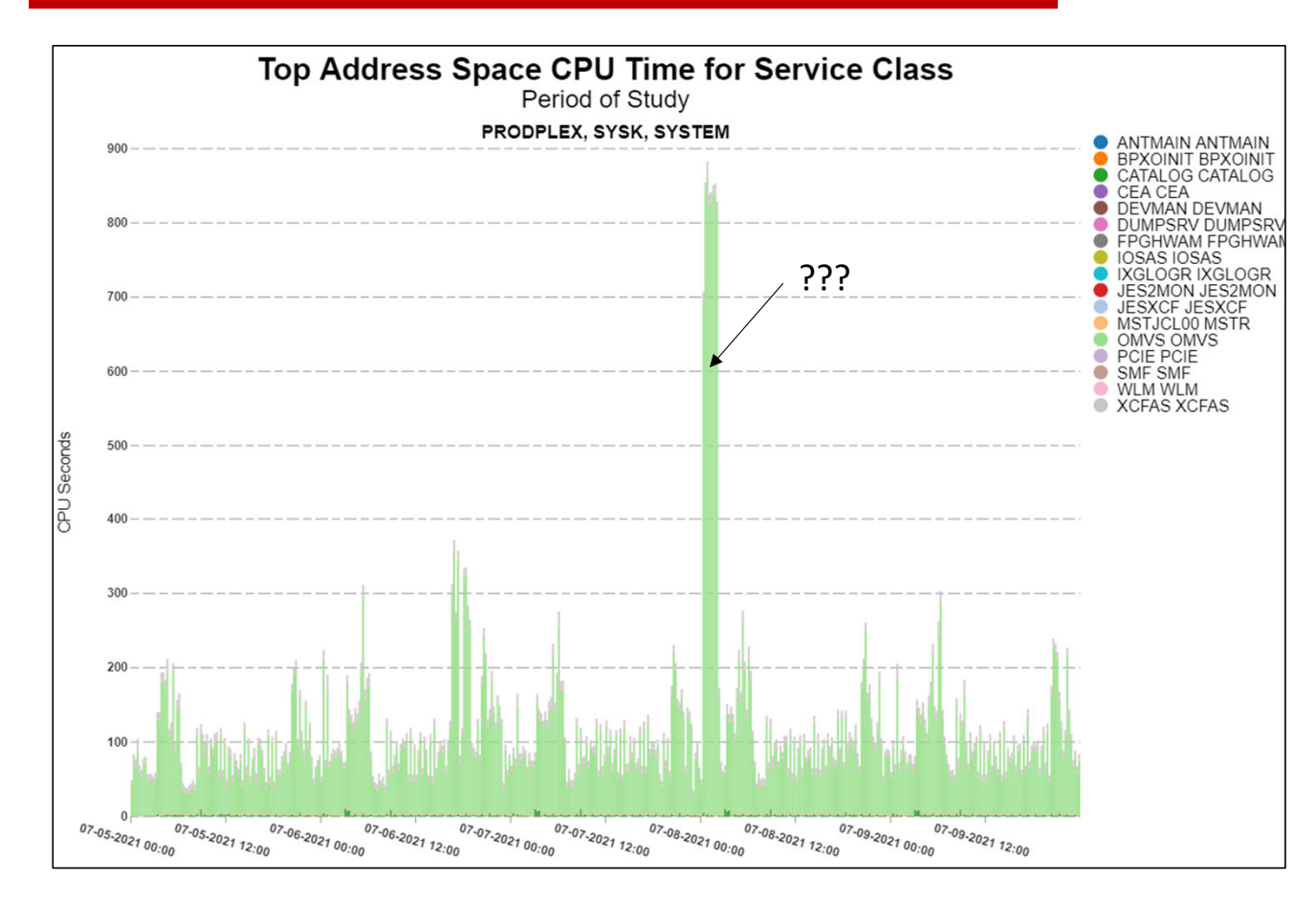

Take note of the largest consuming address spaces in the SYSTEM service class

In this example we are looking at 5 days (Monday through Friday) of the SYSTEM service class address spaces that consumed the most CPUseconds.

What happened in the early morning hours of July 8<sup>th</sup>?

Instructor: Peter

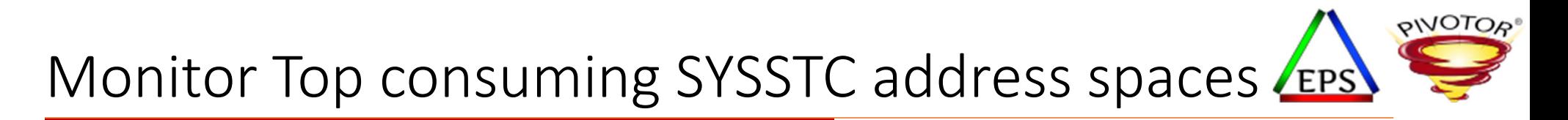

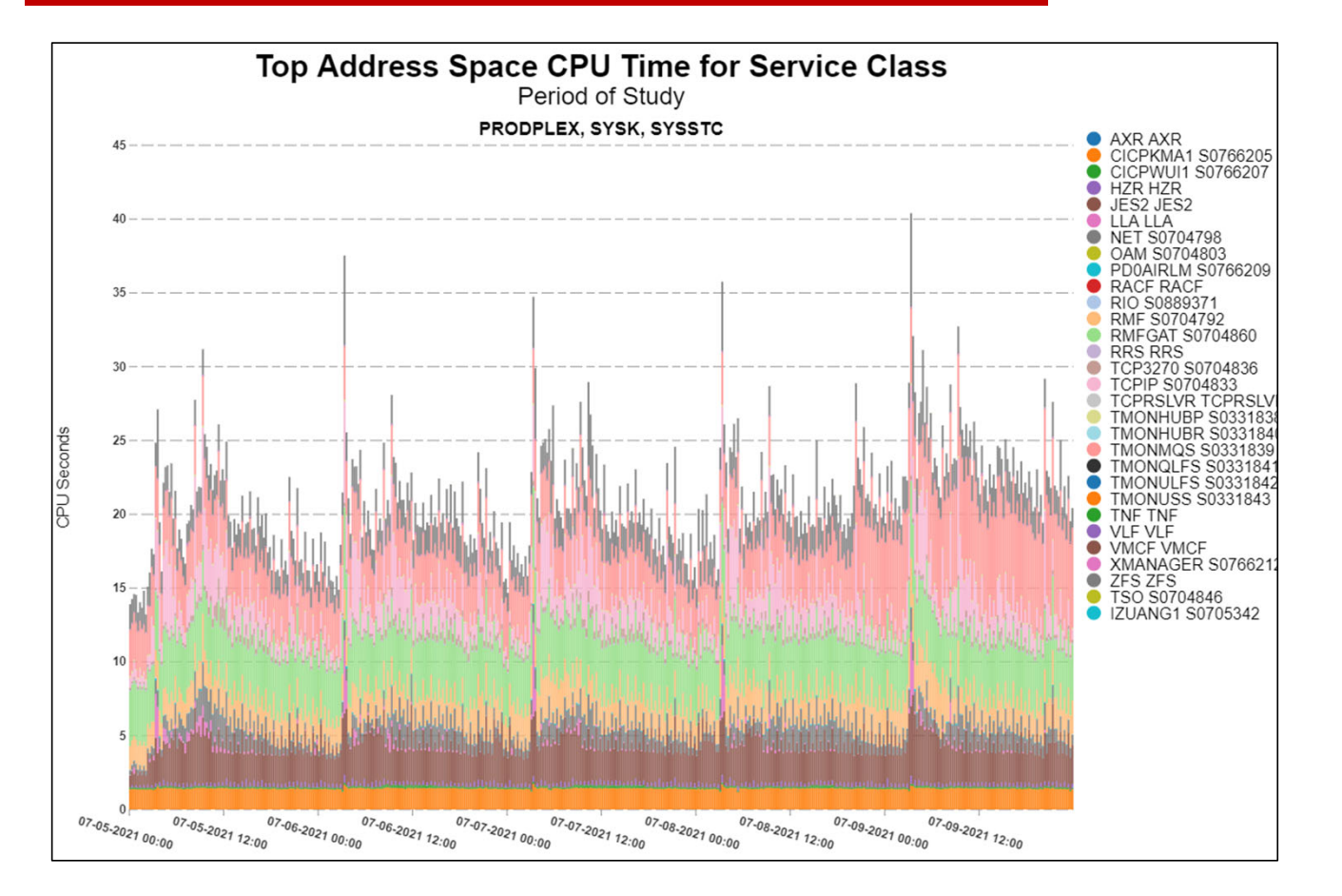

Take note of the largest consuming address spaces in the SYSSTC service class

In this example we are looking at 5 days (Monday through Friday) of the SYSSTC service class address spaces that consumed the most CPUseconds.

Notice the predictable usage of CPU.

Instructor: Peter

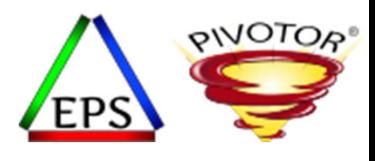

#### SYSTEM and SYSSTC Conclusion

- Remember, SYSTEM and SYSSTC work is not eligible for proactive storage isolation
	- So don't put spaces that are storage sensitive into SYSTEM and SYSSTC
- Do not putting too much work into SYSTEM and SYSSTC
	- If too much were in SYSTEM and SYSSTC you may starve lower importance work and you tie WLM's hands by making less resources available for it to make trade‐offs with
- Do not put into SYSSTC
	- Work managers such as CICS or IMS address spaces
	- Database managers such as DB2 address spaces
		- But IRLM is OK for SYSSTC
	- Server=YES address spaces such as WebSphere Servant regions or WLM stored procedure address spaces

Instructor: Peter

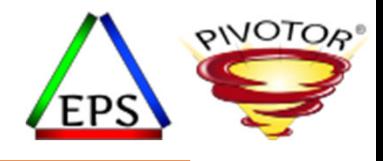

## Comments from Jamie… and then Q & A

Questions about content of webinar?

Of maybe general performance questions?

Instructor: Peter

Enterprise Performance Strategies, Inc. © Latent Demand - 39

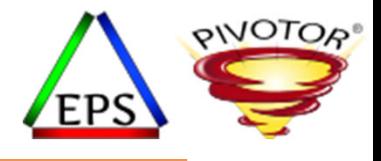

# Quick Reminder: Convert your WLM Service Definition to HTLM for Easy Reading

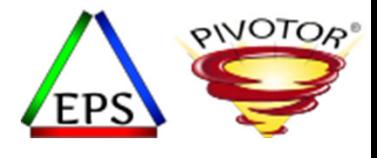

### Like what you see?

- Free z/OS Performance Educational webinars!
	- The titles for our Fall 2020 webinars are as follows:
		- *Advantages of Multiple Period Service Classes*
		- *Refresher of SMF 113 Processor Cache Counters and Concepts*
		- *WLM SYSTEM / SYSSTC*
		- *Using Long Term Reporting: Pivotor Past Perfect*
		- *Catching Up with Bob Rogers*
			- *Specific Topic to be decided? Suggestions?*
		- *System Recovery Boost (SRB): The Turbo Button for z/OS*
		- *Data in Memory (DIM) Primer*
		- *ETR vs ITR*
		- *Inventory Those Managed Resources and Workloads*
		- *Data Visualization ‐ Pivotor People Pontificate*
	- Let us know if you want to be on our mailing list for these webinars
- If you want <sup>a</sup> free cursory review of your environment, let us know!
	- We're always happy to process <sup>a</sup> day's worth of data and show you the results
	- See also: http://pivotor.com/cursoryReview.html

## Format your WLM Service Definition in HTML

- Today, it is recommended to save the WLM service definition in XML format
	- The ISPF tables are automatically updated when they are touched by new APARs or z/OS releases. This then makes then ineligible to be updated if the APARs or z/OS releases are rolled back, or if an older release needs to edit or access.
- Select
	- File
	- -> Save as

Use Save as to save the currently displayed service definition in a PDS as ISPF tables or in a PS as XML

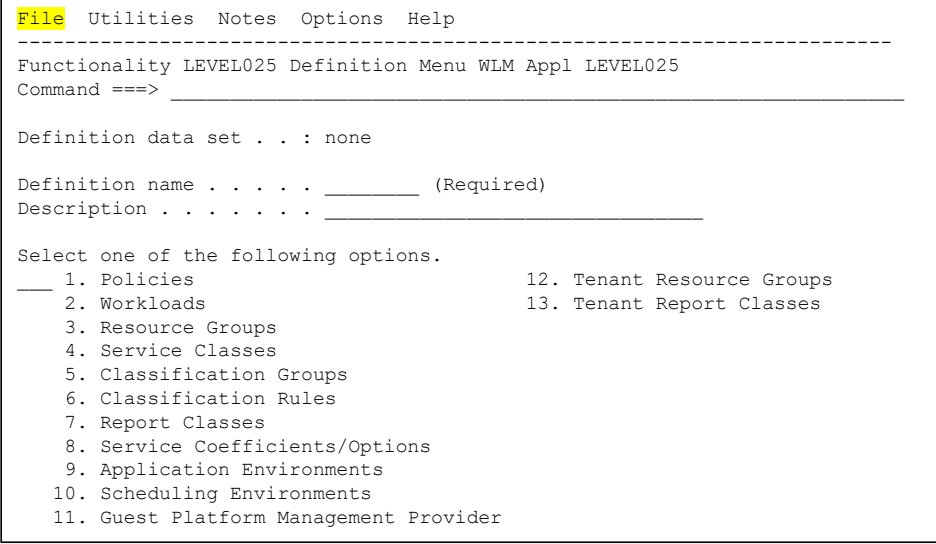

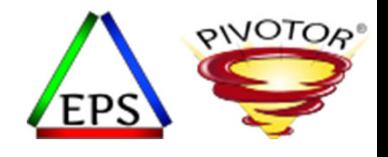

#### Convert it to HTML via our website!

- Once saved as XML, a tool is available to nicely format the XML file into a easy to read format to assist<br>during your WLM analysis
- Visit <u>www.pivotor.com</u> or www.epstrategies.com
- Select 'Tools & Resources' option
- Select WLM TO HTML
- Provide your XML file and email address
	- HTML formatted WLM service definition emailed to you in seconds!

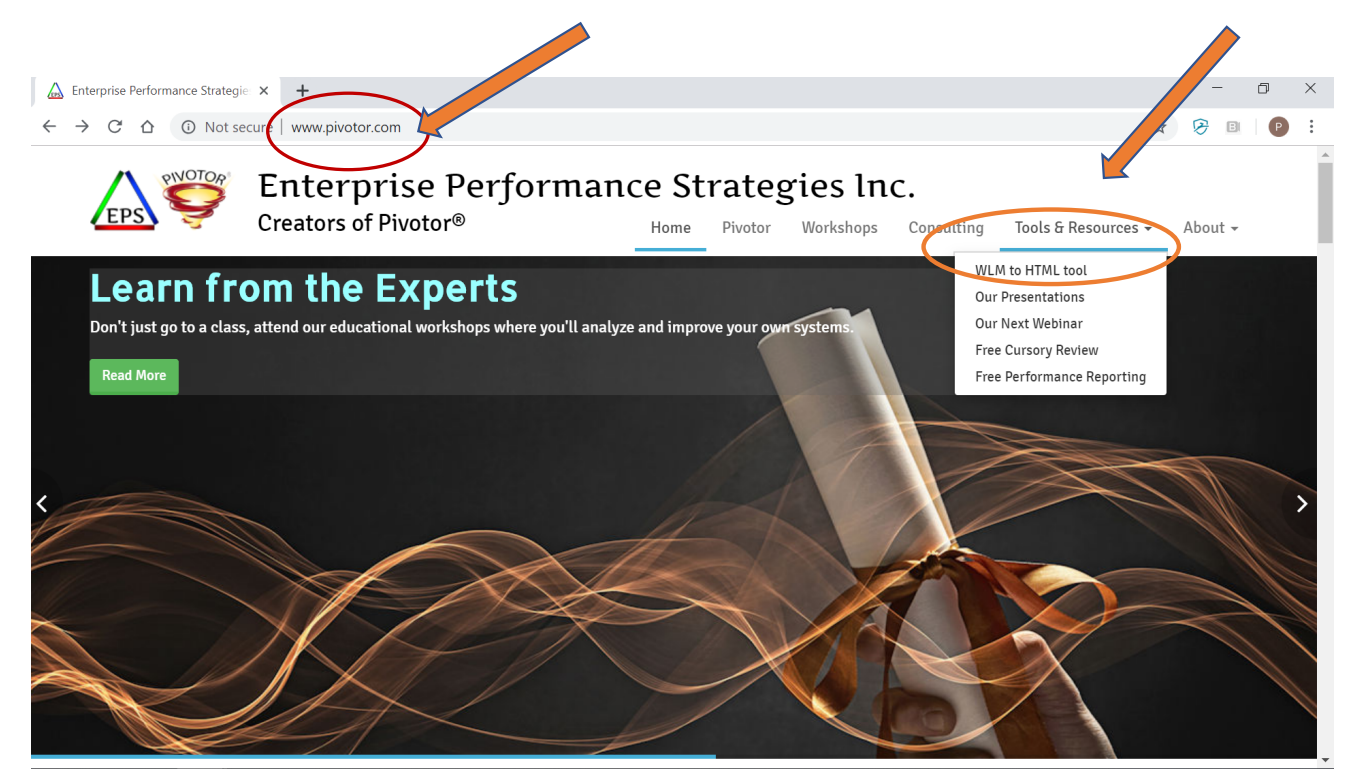

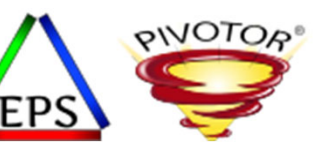

### Example of HTML Formatted Service Definition

• Not only is the XML file nicely formatted

But there is some analysis built into the file to help you with your service definition cleanup.

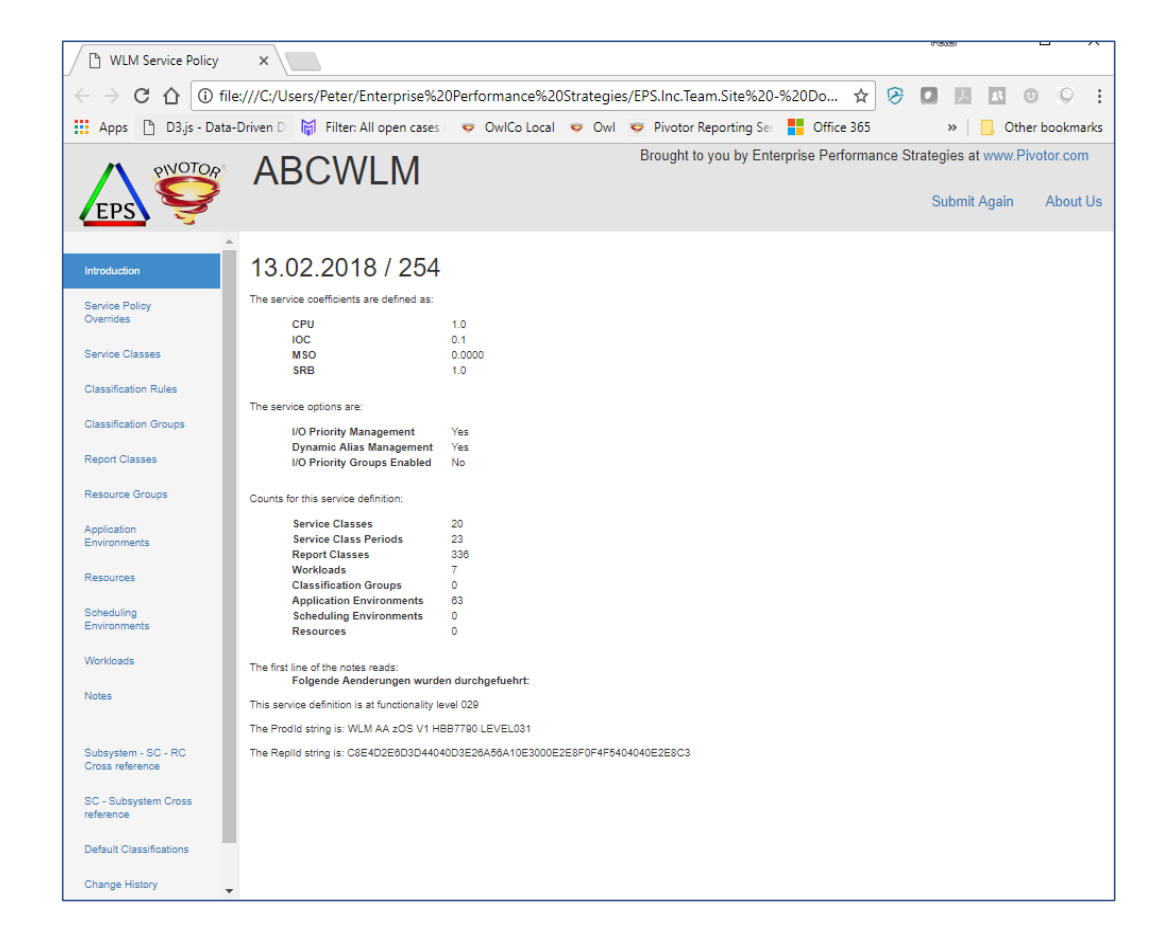